Resolução de sistemas de equações lineares: Fatorações de matrizes

Marina Andretta/Franklina Toledo

ICMC-USP

3 de setembro de 2012

Baseado no livro Análise Numérica, de R. L. Burden e J. D. Faires.

<span id="page-0-0"></span>つくい

Como vimos, o Método de eliminação de Gauss usa  $O(n^3)$  operações para transformar um sistema em outro sistema triangular inferior equivalente.

Para resolver este sistema linear equivalente, são usadas  $O(n^2)$  operações com o Método de substituição regressiva.

Uma maneira de resolver um sistema linear  $Ax = b$  é fatorar a matriz A, ou seja, escrevê-la como o produto de duas outras matrizes.

つくい

Um caso de interesse é quando a matriz A é decomposta em  $A = LU$ , com L matriz triangular inferior e U triangular superior. Esta fatoração é chamada de fatoração LU.

De posse destas matrizes L e U, o sistema original  $Ax = b$  pode ser facilmente resolvido.

Note que  $Ax = LUx = b$ . Então, primeiro resolvemos o sistema  $Ly = b$ , usando o Método de substituição regressiva. Em seguida, com y conhecido, resolvemos o sistema  $Ux = y$ , usando o Método de substituição progressiva.

 $\Omega$ 

Antes de analisarmos em que casos é possível fazer esta fatoração e como ela pode ser feita, analisemos o caso em que o Método de eliminação de Gauss pode ser aplicado sem que nenhuma troca de linhas seja necessária.

O primeiro passo do Método de eliminação de Gauss consiste em efetuar, para cada  $j = 2, 3, ..., n$ , as operações

$$
(E_j-m_{j1}E_1)\rightarrow (E_j),
$$

em que

$$
m_{j1}=\frac{a_{j1}^{(1)}}{a_{11}^{(1)}}.
$$

Estas operações fazem com que o sistema equivalente calculado tenha elementos nulos em todas as linhas abaixo da diagonal da primeira coluna.

Executar estas operações é equivalente a multiplicar a matriz original  $A$ , à esquerda, pela matriz

$$
M^{(1)} = \left(\begin{array}{ccccc} 1 & 0 & 0 & \dots & 0 \\ -m_{21} & 1 & 0 & \dots & 0 \\ -m_{31} & 0 & 1 & \dots & 0 \\ \vdots & \vdots & \vdots & \ddots & \vdots \\ -m_{n1} & 0 & 0 & \dots & 1 \end{array}\right)
$$

Denotamos o produto da matriz  $\mathit{M}^{(1)}$  pela matriz original  $\mathit{A}\equiv\mathit{A}^{(1)}$  por  $A^{(2)}$ . E o produto da matriz  $M^{(1)}$  pelo vetor  $b \equiv b^{(1)}$  por  $b^{(2)}$ .

Ou seja, temos que

$$
A^{(2)}x = M^{(1)}Ax = M^{(1)}b = b^{(2)}.
$$

De forma análoga, podemos construir a matriz  $M^{(2)}$  como sendo a matriz identidade, com cada elemento da segunda coluna e da linha j, abaixo da diagonal (ou seja,  $j = 3, ..., n$ ), substituído por

$$
m_{j2}=\frac{a_{j2}^{(2)}}{a_{22}^{(2)}}.
$$

O produto da matriz  $\mathcal{M}^{(2)}$  pela matriz  $\mathcal{A}^{(2)}$  tem zeros nos elementos abaixo da diagonal das duas primeiras colunas. Ou seja,

$$
A^{(3)}x = M^{(2)}A^{(2)}x = M^{(2)}M^{(1)}Ax = M^{(2)}M^{(1)}b = M^{(2)}b^{(2)} = b^{(3)}.
$$

## Método de eliminação de Gauss

De maneira geral, com a matriz  $A^{(k)}$  formada, podemos multiplicá-la à esquerda pela matriz  $\mathsf{M}^{(k)}$ , dada por

$$
M^{(k)}=\left(\begin{array}{cccccc}1&\ldots&0&0&0&\ldots&0&0\\ \vdots&\ddots&\vdots&\vdots&\vdots&\ddots&\vdots&\vdots\\ 0&\ldots&1&0&0&\ldots&0&0\\ 0&\ldots&0&1&0&\ldots&0&0\\ 0&\ldots&0&-m_{(k+1)k}&1&\ldots&0&0\\ \vdots&\ddots&\vdots&\vdots&\vdots&\ddots&\vdots&\vdots\\ 0&\ldots&0&-m_{(n-1)k}&0&\ldots&1&0\\ 0&\ldots&0&-m_{nk}&0&\ldots&0&1\end{array}\right),
$$

e geramos a matriz  $A^{(k+1)}.$ 

Assim,

$$
A^{(k+1)}x = M^{(k)}A^{(k)}x = M^{(k)}...M^{(1)}Ax =
$$

$$
M^{(k)}...M^{(1)}b=M^{(k)}b^{(k)}=b^{(k+1)}.
$$

 $\leftarrow$ 

**B** 

 $299$ 

э

O Método de eliminação de Gauss termina com a geração da matriz triagular superior  $A^{(n)}$ ,

$$
A^{(n)} = \left(\begin{array}{cccc} a_{11}^{(1)} & a_{12}^{(1)} & \ldots & a_{1n}^{(1)} \\ 0 & a_{22}^{(2)} & \ldots & a_{2n}^{(2)} \\ \vdots & \vdots & \ddots & \vdots \\ 0 & 0 & \ldots & a_{nn}^{(n)} \end{array}\right),
$$

dada por

$$
A^{(n)} = M^{(n-1)}M^{(n-2)}...M^{(1)}A.
$$

つへへ

- Lembre-se de que estamos interessados em escrever a matriz A como um produto  $A = LU$ , com L triangular inferior e U triangular superior.
- Vamos denotar a matriz triangular superior  $A^{(n)}$  por  $U.$
- Vejamos agora como obter a matriz triangular inferior L.

Primeiramente, lembre-se que

$$
A^{(k+1)}x = M^{(k)}A^{(k)}x = M^{(k)}b^{(k)} = b^{(k+1)},
$$

onde o produto de  $\mathcal{M}^{(k)}$  por  $\mathcal{A}^{(k)}$  representa as operações

$$
(E_j - m_{jk}E_k) \rightarrow (E_j),
$$

para  $j = k + 1, ..., n$ .

 $\leftarrow$ 

 $2990$ 

A matriz inversa de  $\mathcal{M}^{(k)}$ , que denotaremos por  $\mathcal{L}^{(k)}$ , é dada por

$$
L^{(k)} = (M^{(k)})^{-1} = \begin{pmatrix} 1 & \dots & 0 & 0 & 0 & \dots & 0 & 0 \\ \vdots & \ddots & \vdots & \vdots & \vdots & \ddots & \vdots & \vdots \\ 0 & \dots & 1 & 0 & 0 & \dots & 0 & 0 \\ 0 & \dots & 0 & 1 & 0 & \dots & 0 & 0 \\ 0 & \dots & 0 & m_{(k+1)k} & 1 & \dots & 0 & 0 \\ \vdots & \ddots & \vdots & \vdots & \vdots & \ddots & \vdots & \vdots \\ 0 & \dots & 0 & m_{(n-1)k} & 0 & \dots & 1 & 0 \\ 0 & \dots & 0 & m_{nk} & 0 & \dots & 0 & 1 \end{pmatrix}
$$

4日 8

.

Note que

$$
L^{(1)}L^{(2)}...L^{(n-2)}L^{(n-1)}U =
$$

$$
L^{(1)}L^{(2)}...L^{(n-2)}L^{(n-1)}M^{(n-1)}M^{(n-2)}...M^{(2)}M^{(1)}A =
$$

 $({\mathsf{M}}^{(1)})^{-1}({\mathsf{M}}^{(2)})^{-1}...({\mathsf{M}}^{(n-2)})^{-1}({\mathsf{M}}^{(n-1)})^{-1}{\mathsf{M}}^{(n-1)}{\mathsf{M}}^{(n-2)}...{\mathsf{M}}^{(2)}{\mathsf{M}}^{(1)}A = A$ 

4 0 8 4

 $\equiv$ 

 $QQ$ 

Como

$$
L = L^{(1)}L^{(2)}...L^{(n-1)} = \begin{pmatrix} 1 & 0 & \cdots & 0 & 0 \\ m_{21} & 1 & \cdots & 0 & 0 \\ \vdots & \vdots & \ddots & \vdots & \vdots \\ m_{(n-1)1} & m_{(n-1)2} & \cdots & 1 & 0 \\ m_{n1} & m_{n2} & \cdots & m_{n(n-1)} & 1 \end{pmatrix}
$$

é triangular inferior, denotaremos  $L = L^{(1)}L^{(2)}...L^{(n-1)}$ .

Assim,  $LU = A$ .

4 0 8 4

Þ

 $QQ$ 

**Teorema 1:** Se o Método de eliminação de Gauss puder ser aplicado ao sistema linear  $Ax = b$ , sem trocas de linhas, então a matriz A pode ser fatorada como o produto de uma matriz triangular inferior L e uma matriz triangular superior U, tal que A  $=$  LU, com  $m_{ji} = \frac{a_{ji}^{(i)}}{x^{(i)}}$  $a_{ii}^{(i)}$ ,

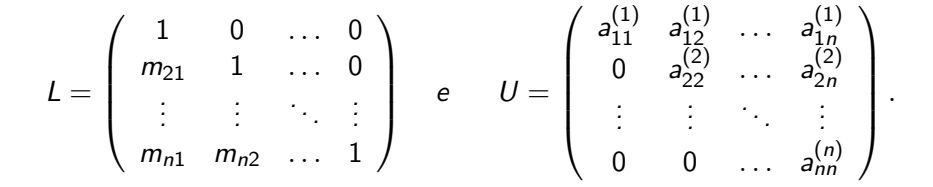

Considere o sistema linear

$$
\begin{cases}\n x_1 + x_2 + 3x_4 = 4, \\
2x_1 + x_2 - x_3 + x_4 = 1, \\
3x_1 - x_2 - x_3 + 2x_4 = -3, \\
-x_1 + 2x_2 + 3x_3 - x_4 = 4.\n\end{cases}
$$

Marina Andretta/Franklina Toledo (ICMC-L<sup>Sp)</sup> sme0300 - Cálculo Numérico 3 de setembro de 2012 17 / 42

ミメ マミメ

Þ

 $299$ 

**←ロ → → 何** 

Ao aplicar o Método de eliminação de Gauss, executamos as operações  $(E_2 - 2E_1) \rightarrow (E_2)$ ,  $(E_3 - 3E_1) \rightarrow (E_3)$ ,  $(E_4 - (-1)E_1) \rightarrow (E_4)$ ,  $(E_3 - 4E_2) \rightarrow (E_3)$ ,  $(E_4 - (-3)E_2) \rightarrow (E_4)$  para obter o seguinte sistema equivalente

$$
\begin{cases}\n x_1 + x_2 + 3x_4 = 4, \\
- x_2 - x_3 - 5x_4 = -7, \\
3x_3 + 13x_4 = 13, \\
- 13x_4 = -13.\n\end{cases}
$$

Os multiplicadores  $m_{ij}$  e a matriz triangular superior produzem a fatoração

$$
A = \begin{pmatrix} 1 & 1 & 0 & 3 \\ 2 & 1 & -1 & 1 \\ 3 & -1 & -1 & 2 \\ -1 & 2 & 3 & -1 \end{pmatrix} =
$$

$$
\begin{pmatrix} 1 & 0 & 0 & 0 \\ 2 & 1 & 0 & 0 \\ 3 & 4 & 1 & 0 \\ -1 & -3 & 0 & 1 \end{pmatrix} \begin{pmatrix} 1 & 1 & 0 & 3 \\ 0 & -1 & -1 & -5 \\ 0 & 0 & 3 & 13 \\ 0 & 0 & 0 & -13 \end{pmatrix} = LU.
$$

4 0 8 1

Esta fatoração permite que qualquer sistema linear, envolvendo a matriz A, seja facilmente resolvido.

Por exemplo, para resolver o sistema

$$
Ax = LUx = b = \begin{pmatrix} 4 \\ 1 \\ -3 \\ 4 \end{pmatrix},
$$

definimos  $Ux = y$ .

Então, resolvemos o sistema

$$
Ly = \begin{pmatrix} 1 & 0 & 0 & 0 \\ 2 & 1 & 0 & 0 \\ 3 & 4 & 1 & 0 \\ -1 & -3 & 0 & 1 \end{pmatrix} \begin{pmatrix} y_1 \\ y_2 \\ y_3 \\ y_4 \end{pmatrix} = \begin{pmatrix} 4 \\ 1 \\ -3 \\ 4 \end{pmatrix},
$$

obtendo a solução

$$
y_1 = 4
$$
,  $y_2 = -7$ ,  $y_3 = 13$ ,  $y_4 = -13$ .

Marina Andretta/Franklina Toledo (ICMC-L<sup>Sp)</sup> sme0300 - Cálculo Numérico a 23 de setembro de 2012 21 / 42

∍

э

4.

4 0 8 4

Þ

 $299$ 

Em seguida, resolvemos o sistema

$$
Ux = \left(\begin{array}{rrr} 1 & 1 & 0 & 3 \\ 0 & -1 & -1 & -5 \\ 0 & 0 & 3 & 13 \\ 0 & 0 & 0 & -13 \end{array}\right) \left(\begin{array}{r} x_1 \\ x_2 \\ x_3 \\ x_4 \end{array}\right) = \left(\begin{array}{r} 4 \\ -7 \\ 13 \\ -13 \end{array}\right),
$$

obtendo a solução para o sistema original

$$
x_1=-1,\ x_2=2,\ x_3=0,\ x_4=1.
$$

4 0 8 4

э

Para que a fatoração  $LU$  seja única, usamos o Método de Dootlitle, que exige que os elementos da diagonal da matriz L sejam iguais a um.

Outras formulações são possíveis, mas apresentaremos o algoritmo apenas para esta.

**Fatoração** LU: dadas a dimensão n e uma matriz A, com n linhas e colunas, devolve uma matriz triangular inferior  $L$  e uma superior  $U$ , tais que  $A = LU$ , ou emite uma mensagem de erro.

Passo 1: Faça 
$$
L \leftarrow 0
$$
 e  $U \leftarrow 0$ . Para  $j = 1, ..., n$ , faça  $l_{jj} \leftarrow 1$ .  
Passo 2: Para  $j = 1, ..., n$ , faça  $u_{1j} \leftarrow a_{1j}$ . Se  $u_{11} = 0$  então  
escreva "fatoração impossível" e pare.

Passo 3: Para  $i = 2, ..., n$ , faça  $l_{i1} \leftarrow \frac{a_{i1}}{u_{11}}$ .

Passo 4: Para  $i = 2, ..., n - 1$ , execute os passos 5 a 6: Passo 5: Faça  $u_{ii} \leftarrow a_{ii} - \sum_{k=1}^{i} l_{ik} u_{ki}$ . Se  $u_{ii} = 0$  então escreva "fatoração impossível" e pare. Passo 6: Para  $j = i + 1, ..., n$ , execute os passos 7 a 8: Passo 7: Faça  $u_{ij} \leftarrow \frac{1}{l_{ij}} (a_{ij} - \sum_{k=1}^{i-1} l_{ik} u_{kj}).$ Passo 8: Faça  $l_{ji} \leftarrow \frac{1}{u_{ji}} (a_{ij} - \sum_{k=1}^{i-1} l_{jk} u_{ki}).$ Passo 9: Faça  $u_{nn} \leftarrow a_{nn} - \sum_{k=1}^{n-1} l_{nk} u_{kn}$ . Passo 10: Devolva L e U e pare.

 $\Omega$ 

Uma vez computada a fatoração da matriz  $A = LU$ , a solução do sistema linear  $Ax = b$  pode ser obtida resolvendo os sistemas  $Ly = b e Ux = y$ .

Como a matriz  $L$  é triangular inferior, temos que

$$
y_1 = \frac{b_1}{l_{11}}
$$

e, para cada  $i = 2, ..., n$ ,

$$
y_i = \frac{1}{l_{ii}}(b_i - \sum_{j=1}^{i-1} l_{ij}y_j).
$$

 $QQ$ 

Depois de calculado o valor de y, encontramos o valor de  $x$ , resolvendo o sistema  $Ux = y$ .

Como a matriz  $U$  é triangular superior, calculamos

$$
x_n = \frac{y_n}{u_{nn}}
$$

e, para 
$$
i = n - 1, ..., 1
$$
,

$$
x_i=\frac{1}{u_{ii}}(y_i-\sum_{j=i+1}^n u_{ij}x_j).
$$

 $QQ$ 

A fatoração  $LU$  definida anteriormente parte do princípio que não serão necessárias trocas de linhas para a aplicação do Método de eliminação de Gauss.

No entanto, este nem sempre é o caso.

Para descrever quais alterações devem ser feitas no algoritmo da fatoração  $LU$  para abranger os casos em que trocas de linhas são necessárias, vamos definir o que é uma matriz de permutação.

- Uma matriz de permutação  $P \in \mathbb{R}^{n \times n}$  é obtida a partir da reorganização das linhas da matriz identidade  $I_n$ .
- Isso resulta em uma matriz com exatamente um elemento unitário em cada linha e em cada coluna, com o restante dos elementos nulos.

## A matriz

$$
P = \left(\begin{array}{rrr} 1 & 0 & 0 \\ 0 & 0 & 1 \\ 0 & 1 & 0 \end{array}\right)
$$

é uma matriz de permutação  $3 \times 3$ .

4 0 8

 $2990$ 

э

Se multiplicarmos qualquer matriz  $A \in I\!\!R^{3 \times 3}$ , à <mark>esquerda</mark>, por  $P$ , obtemos uma nova matriz que é igual à matriz  $A$ , trocando-se a segunda e terceira linhas:

$$
PA = \left(\begin{array}{ccc} 1 & 0 & 0 \\ 0 & 0 & 1 \\ 0 & 1 & 0 \end{array}\right) \left(\begin{array}{ccc} a_{11} & a_{12} & a_{13} \\ a_{21} & a_{22} & a_{23} \\ a_{31} & a_{32} & a_{33} \end{array}\right) = \left(\begin{array}{ccc} a_{11} & a_{12} & a_{13} \\ a_{31} & a_{32} & a_{33} \\ a_{21} & a_{22} & a_{23} \end{array}\right).
$$

Analogamente, se multiplicarmos qualquer matriz  $A \in I\!\!R^{3 \times 3}$ , à direita, por  $P$ , obtemos uma nova matriz que é igual à matriz  $A$ , trocando-se a segunda e terceira colunas:

$$
AP = \left(\begin{array}{ccc} a_{11} & a_{12} & a_{13} \\ a_{21} & a_{22} & a_{23} \\ a_{31} & a_{32} & a_{33} \end{array}\right) \left(\begin{array}{ccc} 1 & 0 & 0 \\ 0 & 0 & 1 \\ 0 & 1 & 0 \end{array}\right) = \left(\begin{array}{ccc} a_{11} & a_{13} & a_{12} \\ a_{21} & a_{23} & a_{22} \\ a_{31} & a_{33} & a_{32} \end{array}\right).
$$

Há duas propriedades importantes sobre matrizes de permutação que se relacionam ao Método de eliminação de Gauss.

Suponha que  $k_1, k_2, ..., k_n$  seja uma permutação dos números inteiros  $1, 2, \ldots, n$  e que a matriz de permutação P seja definida por

$$
p_{ij} = \left\{ \begin{array}{ll} 1, & \text{se } j = k_i, \\ 0, & \text{caso contrário.} \end{array} \right.
$$

 $\Omega$ 

Então,

 $\bullet$  PA permuta as linhas de A. Isto é,

$$
PA = \left(\begin{array}{cccc} a_{k_1 1} & a_{k_1 2} & \dots & a_{k_1 n} \\ a_{k_2 1} & a_{k_2 2} & \dots & a_{k_2 n} \\ \vdots & \vdots & \ddots & \vdots \\ a_{k_n 1} & a_{k_n 2} & \dots & a_{k_n n} \end{array}\right)
$$

 $P^{-1}$  existe e  $P^{-1} = P^T$ .

 $\rightarrow$   $\equiv$   $\rightarrow$ 

 $2990$ 

э

.

4 0 8 4

Como vimos anteriormente, para qualquer matriz A n˜ao-singular, o sistema linear  $Ax = b$  pode ser resolvido usando o Método de eliminação de Gauss com possibilidade de pivotamento.

Se soubéssemos, de antemão, quais as permutações necessárias para que o Método de eliminação de Gauss fosse aplicado, poderíamos aplicar estas permutações à matriz A e, depois, aplicar o Método de eliminação de Gauss sem permutações.

Ou seja, quando  $A$  é não-singular, sempre é possível aplicar uma permutação  $P$ , obtendo  $PA$  tal que é possível aplicar o Método de eliminação de Gauss sem trocas de linhas para resolver o sistema  $P Ax = Ph$ 

Isso significa que, quando A é não-singular, é possível calcular  $PA = LU$ .

Como  $P^{-1} = P^{\mathcal{T}}$ , temos que

$$
A = P^{-1}LU = P^{T}LU = (P^{T}L)U.
$$

つくい

Considere a matriz

$$
A = \left(\begin{array}{rrrr} 0 & 1 & -1 & 1 \\ 1 & 1 & -1 & 2 \\ -1 & -1 & 1 & 0 \\ 1 & 2 & 0 & 2 \end{array}\right).
$$

Como  $a_{11} = 0$ , não é possível calcular a fatoração LU de A.

つくへ

4. 17. 18

No entanto, se fizermos a troca  $(E_1) \leftrightarrow (E_2)$ , podemos executar as operações  $(E_3 + E_1) \rightarrow (E_3)$  e  $(E_4 - E_1) \rightarrow (E_4)$ , obtendo

$$
\left(\begin{array}{rrrr} 1 & 1 & -1 & 2 \\ 0 & 1 & -1 & 1 \\ 0 & 0 & 0 & 2 \\ 0 & 1 & 1 & 0 \end{array}\right).
$$

 $\Omega$ 

Depois, trocamos  $(E_3) \leftrightarrow (E_4)$  e executamos a operação  $(E_3 - E_2) \rightarrow (E_3)$ , obtendo

$$
U = \left(\begin{array}{rrr} 1 & 1 & -1 & 2 \\ 0 & 1 & -1 & 1 \\ 0 & 0 & 2 & -1 \\ 0 & 0 & 0 & 2 \end{array}\right).
$$

 $\leftarrow$   $\Box$ 

A matriz de permutação associada às trocas de linhas  $(E_1) \leftrightarrow (E_2)$  e  $(E_3) \leftrightarrow (E_4)$  é

$$
P = \left(\begin{array}{rrrr} 0 & 1 & 0 & 0 \\ 1 & 0 & 0 & 0 \\ 0 & 0 & 0 & 1 \\ 0 & 0 & 1 & 0 \end{array}\right)
$$

 $\leftarrow$   $\Box$ 

O Método de eliminação de Gauss sem trocas de linhas pode ser aplicado à matriz PA, fornecendo

$$
PA = \left(\begin{array}{rrr} 1 & 0 & 0 & 0 \\ 0 & 1 & 0 & 0 \\ 1 & 1 & 1 & 0 \\ -1 & 0 & 0 & 1 \end{array}\right) \left(\begin{array}{rrr} 1 & 1 & -1 & 2 \\ 0 & 1 & -1 & 1 \\ 0 & 0 & 2 & -1 \\ 0 & 0 & 0 & 2 \end{array}\right) = LU.
$$

Logo,

$$
A = P^{-1}LU = P^{T}LU = \begin{pmatrix} 0 & 1 & 0 & 0 \\ 1 & 0 & 0 & 0 \\ -1 & 0 & 0 & 1 \\ 1 & 1 & 1 & 0 \end{pmatrix} \begin{pmatrix} 1 & 1 & -1 & 2 \\ 0 & 1 & -1 & 1 \\ 0 & 0 & 2 & -1 \\ 0 & 0 & 0 & 2 \end{pmatrix}.
$$

4 0 8

<span id="page-41-0"></span> $QQ$ 

э